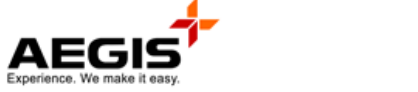

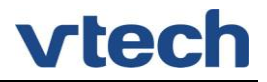

## **MANUAL DEREGISTRATION CODE**

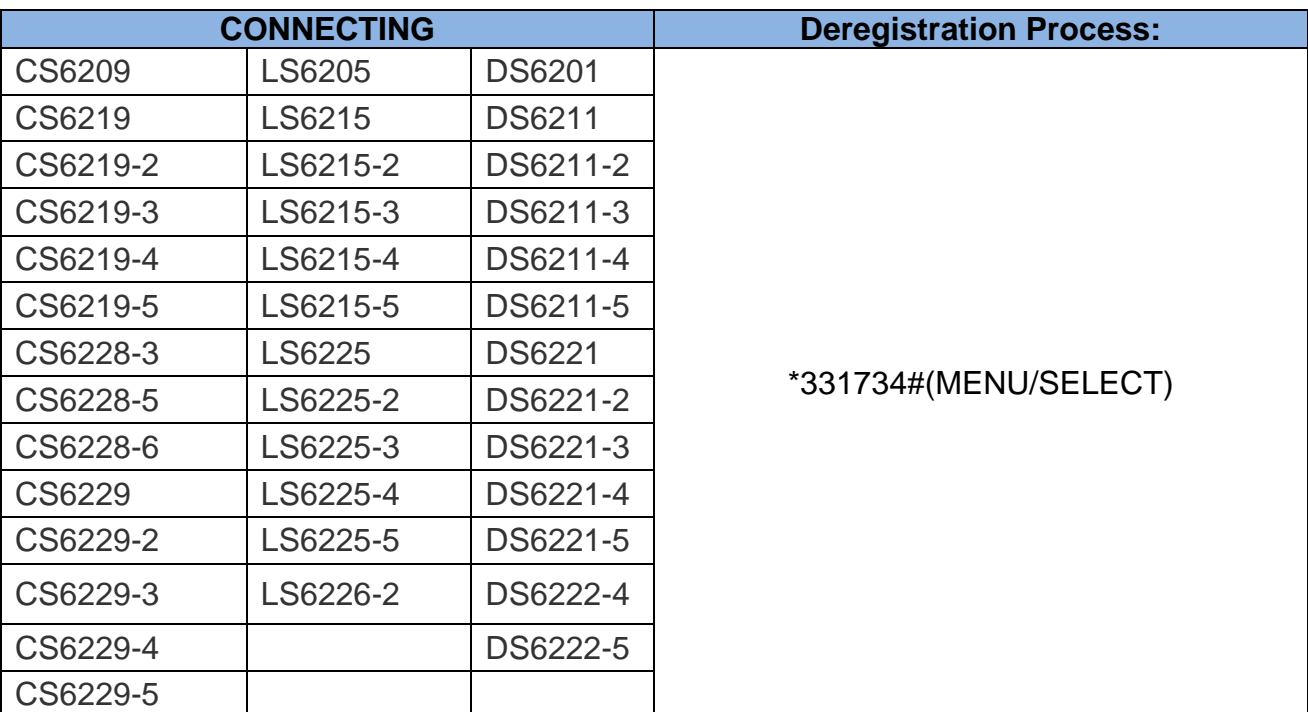

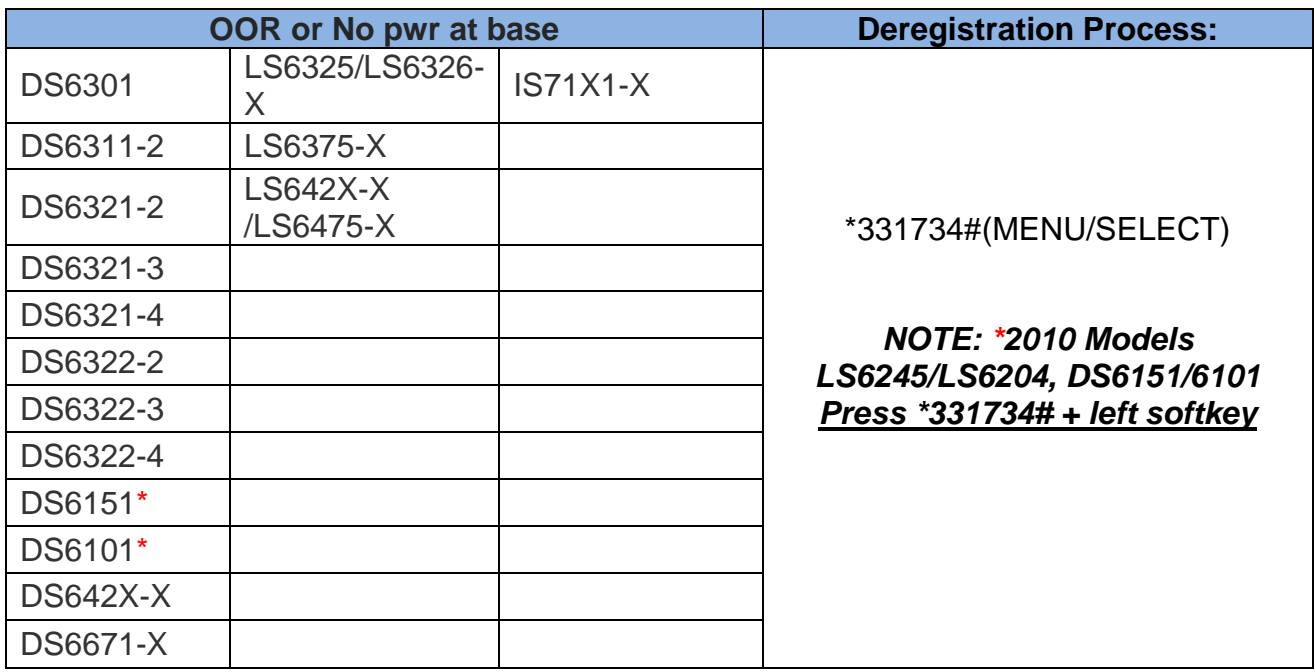

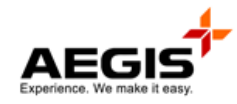

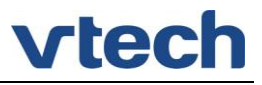

## **MANUAL DEREGISTRATION CODE**

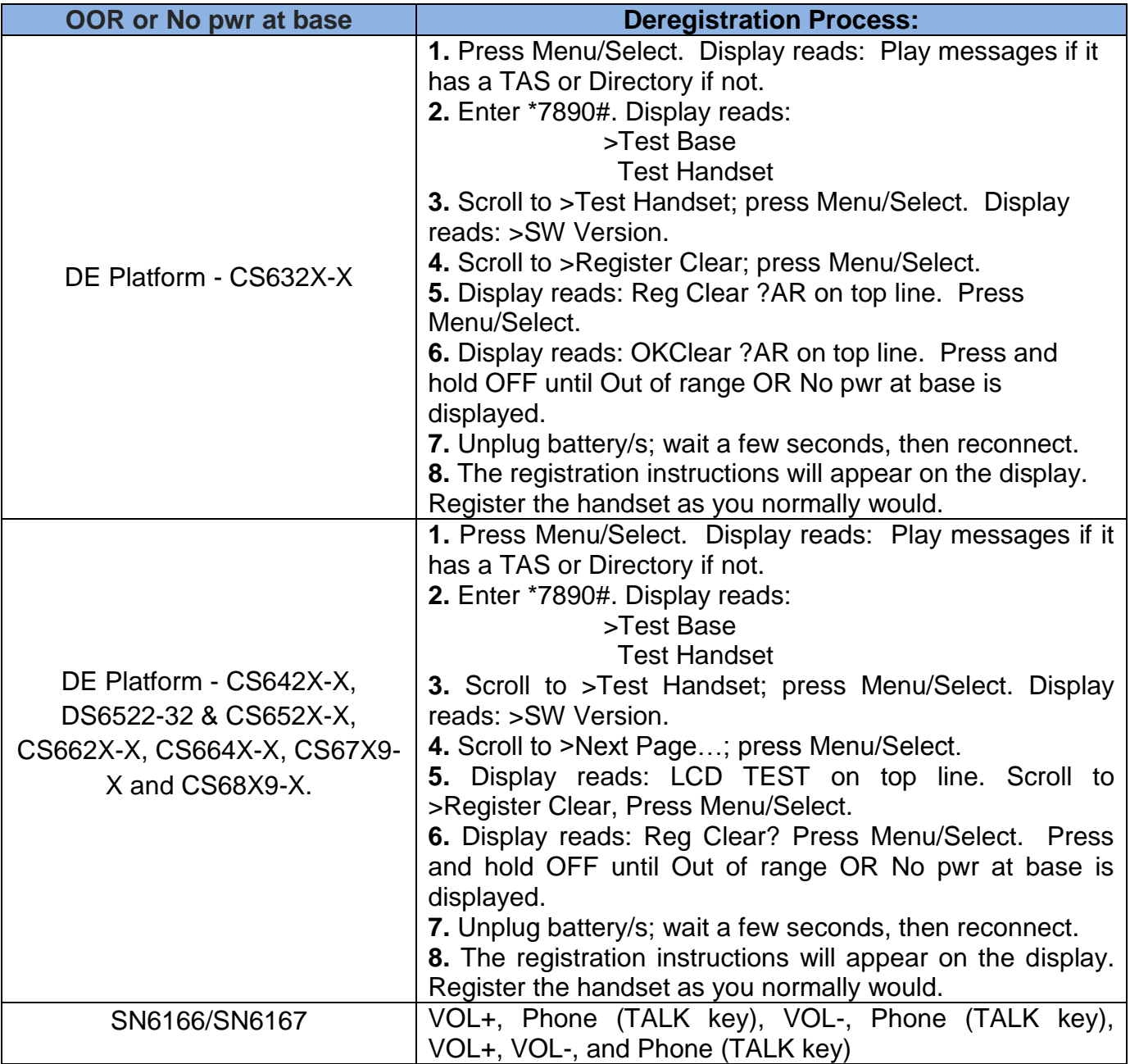

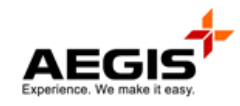

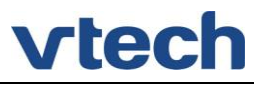

## **MANUAL DEREGISTRATION CODE**

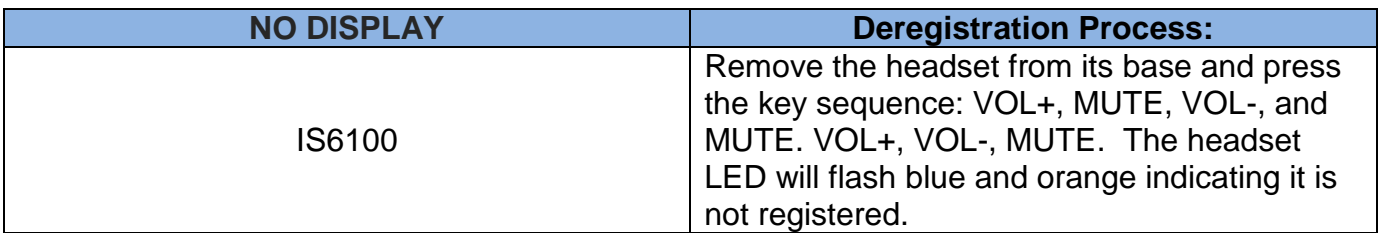